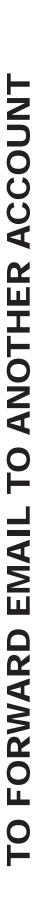

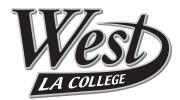

## LACCD STUDENT EMAIL email file storage applications

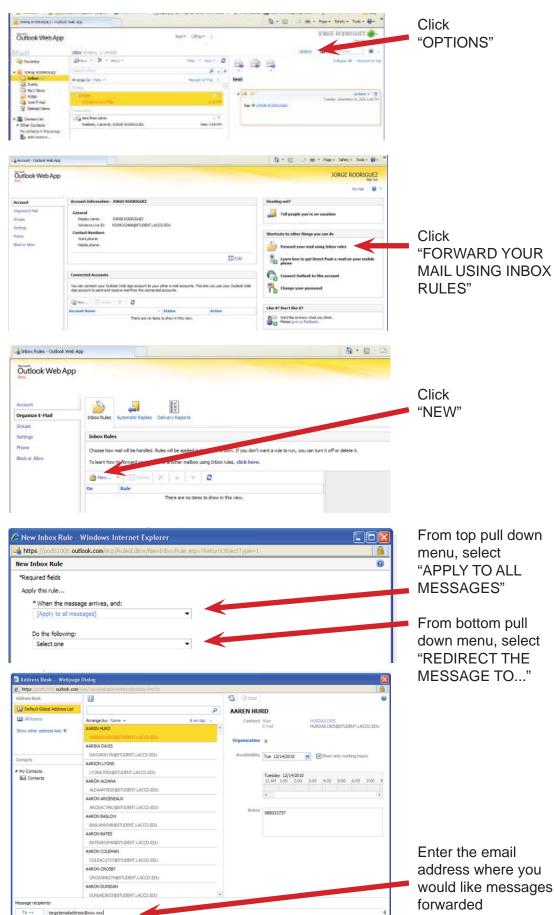

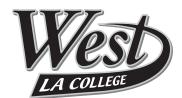

Great News! . . . Now you can access Microsoft applications free from where ever you have an internet connection to your Student.LACCD.edu account. Save your electronic files (documents, spread sheets, presentations, photos) right onto the web in your personal account. Retrieve them from any computer with an internet connection. You can store up to 25GB -- that's better than your thumb drive!

LACCD STUDENT EMAIL

Access Microsoft Applications, Save Files & Share Photos by clicking "OFFICE" or "PHOTOS"

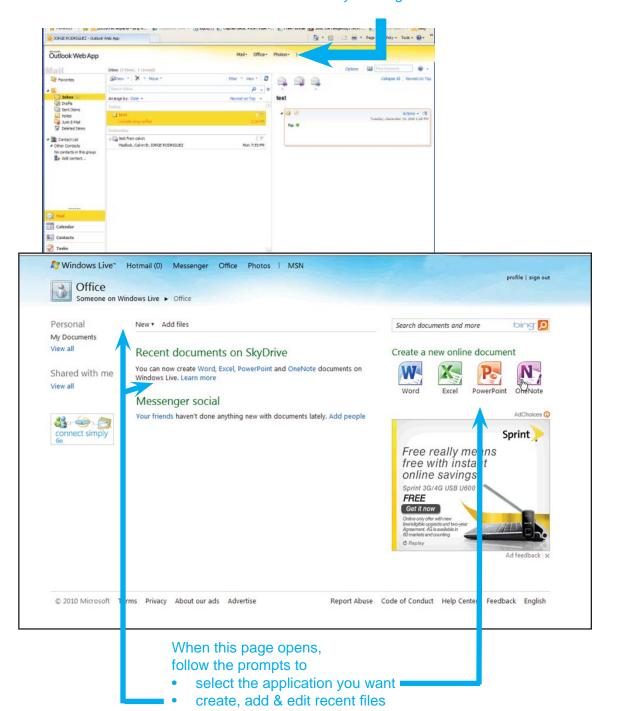

and more